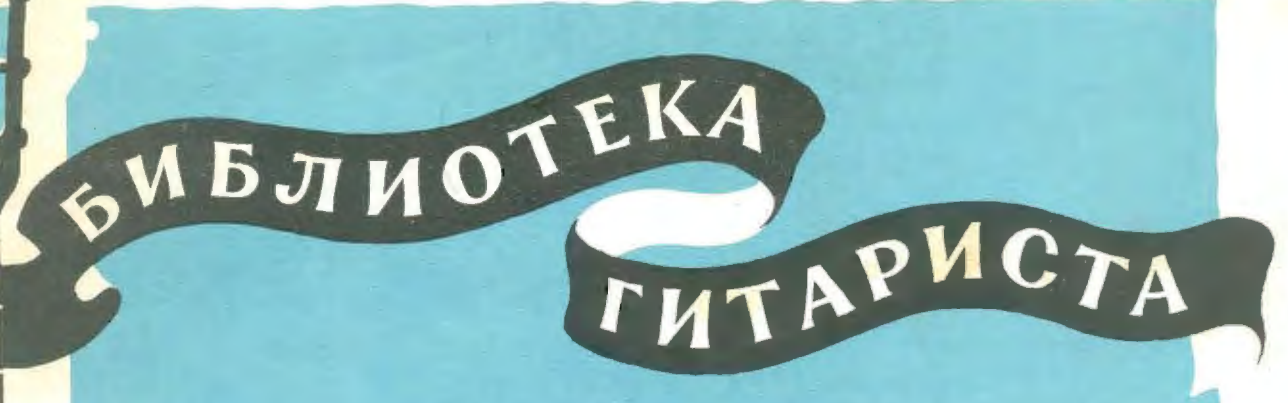

М. БЛАНТЕР

94

.........

# ПЕСНИ

ДЛЯ ПЕНИЯ В СОПРОВОЖДЕНИИ СЕМИСТРУННОЙ ГИТАРЫ

3 T N 3 1 9 5 9  $M - Y$ 

### КАТЮША

#### Слова М. ИСАКОВСКОГО

M. BAAHTEP

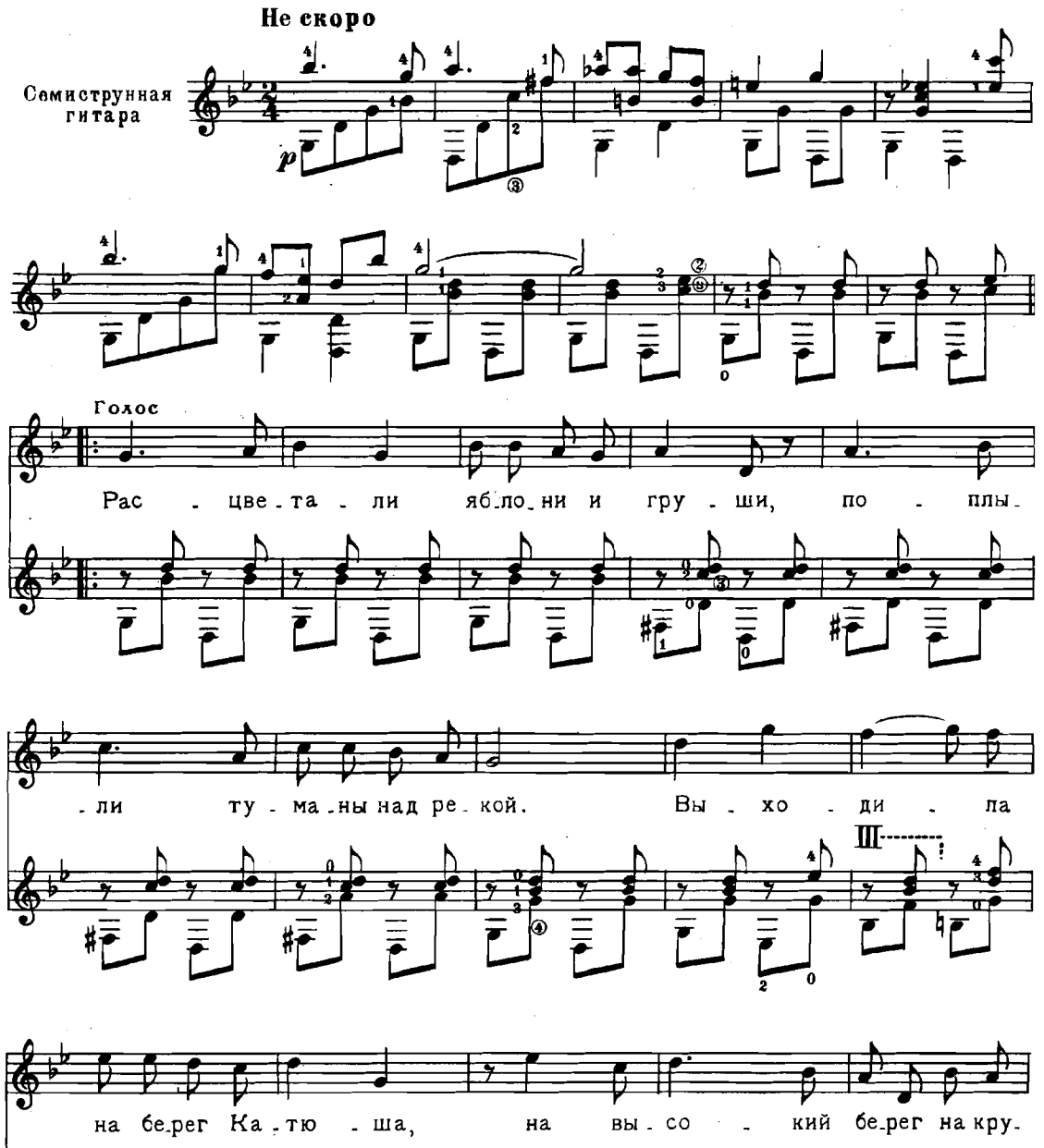

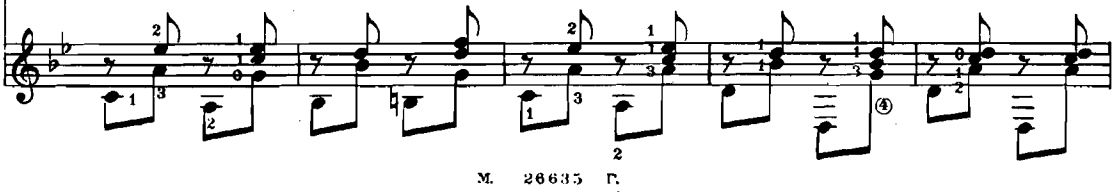

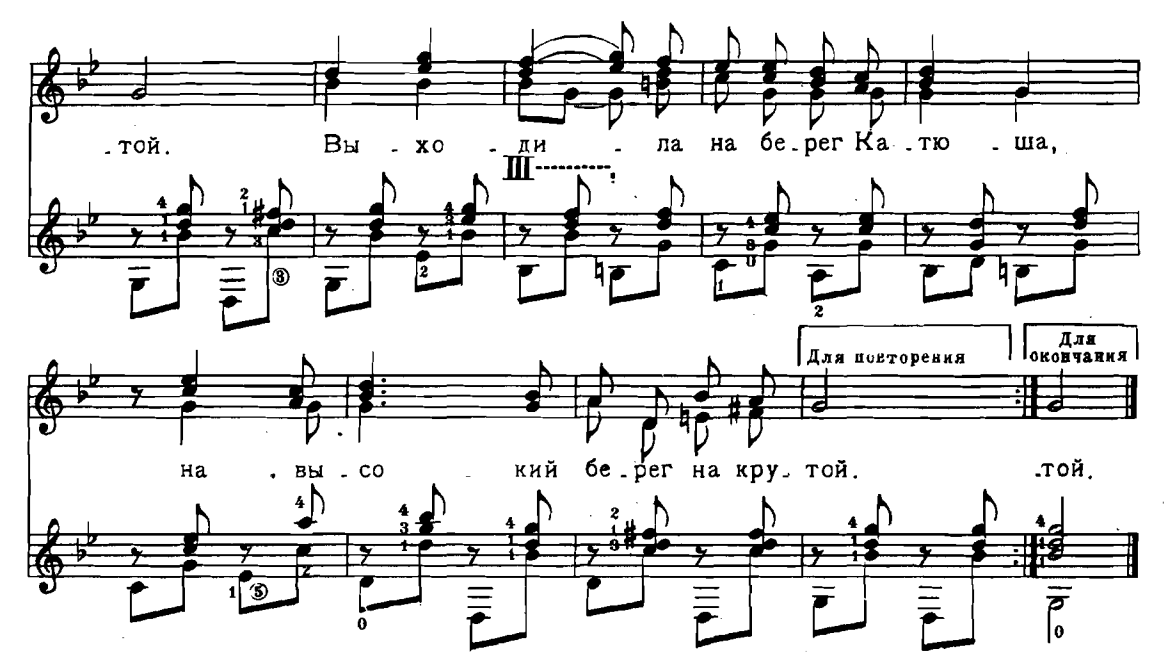

Расцветали яблони и груши. Поплыли туманы над рекой. Выходила на берег Катюша, На высокий берег на крутой. 2 раза

Выходила, песню заводила Про степного сизого орла, Про того, которого любила,  $2 \text{ } p$ *a*  $3a$ Про тего, чьи письма берегла.

Ой ты, песня, песенка девичья, Ты лети за ясным солнцем вслед И бойцу на дальнем пограничье)  $2 \text{ } p \text{ } a \text{ } 3 \text{ } a$ От Катюши передай привет.

Пусть он вспомнит девушку простую, Пусть услышит, как она поёт, Пусть он землю бережёт родную,  $2 \text{ } p \text{ } a3 \text{ } a$ А любовь Катюша сбережёт.

Расцветали яблони и груши, Поплыли туманы над рекой. Выходила на берег Катюша,  $2 \; p \, a \, s \, a$ На высокий берег на крутой.

2. Блантер. Песни.

#### Слова Ю. ДАНЦИГЕРА и Д. ДОЛЕВА

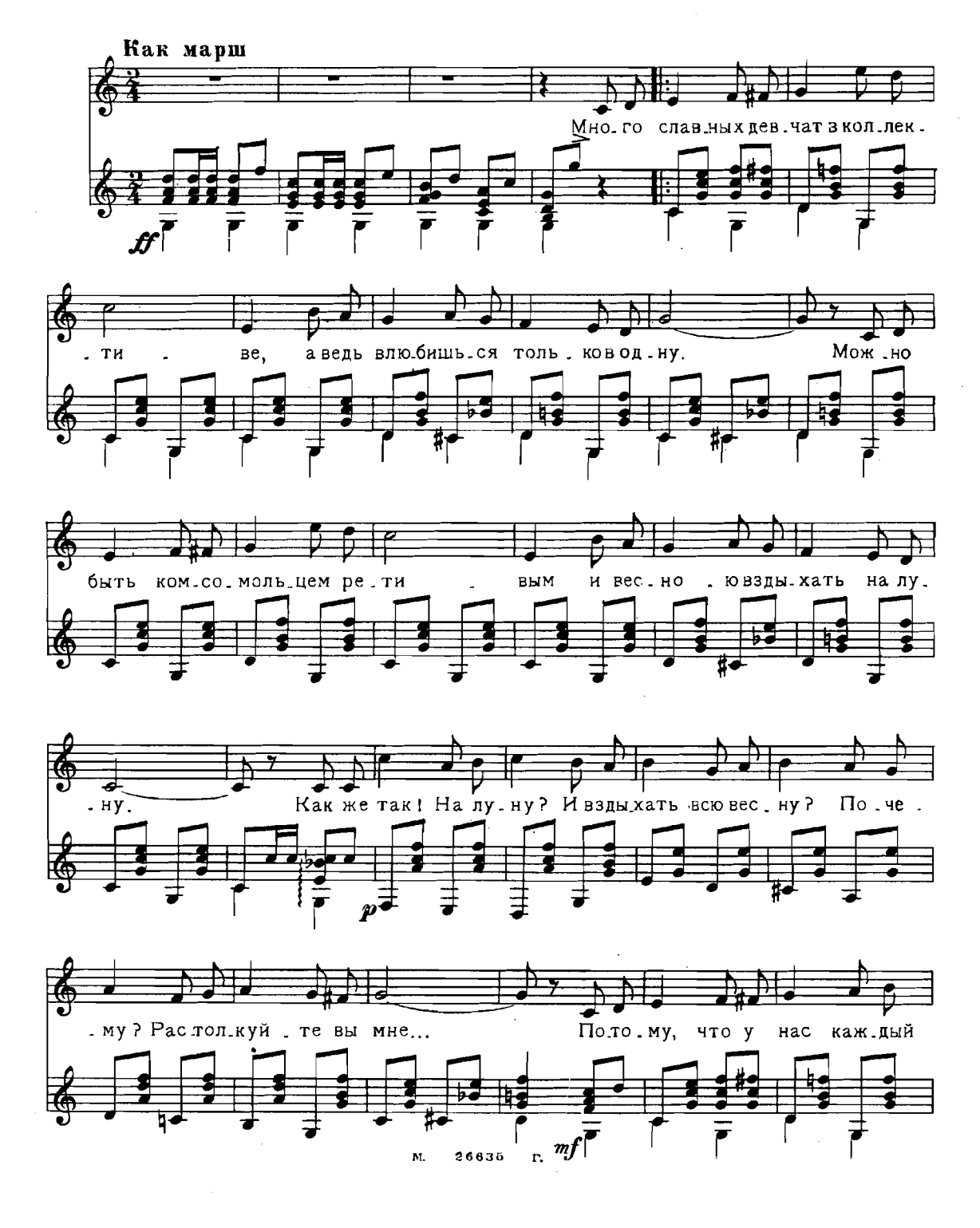

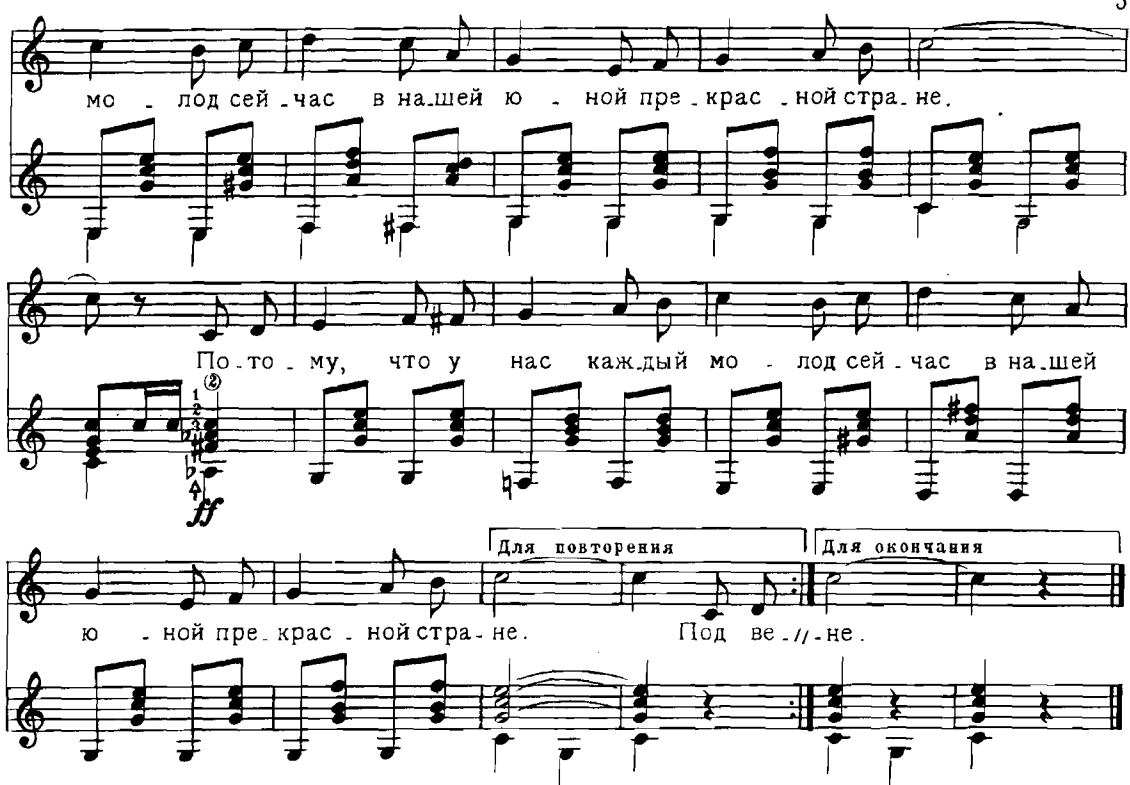

Много славных певчат в коллективе. А вель влюбишься только в одну. Можно быть комсомольцем ретивым И весною вздыхать на луну. Как же так! На луну? И вздыхать всю весну? Почему? Растолкуйте вы мне... Потому, что у нас каждый молод сейчас В нашей юной прекрасной стране.

Под весенним, родным небосклоном Даже старые клёны цветут. Можно быть очень важным учёным И играть с пионером в лапту. Как же такі Вдруг в лапту? Старый клён и в цвету? Почему? Растолкуйте вы мне... Потому, что у нас каждый молод сейчас В нашей юной прекрасной стране.

На газоне Центрального парка В тёмной грядке цветёт резеда. Можно галстук носить очень яркий И быть в шахте героем труда. Как же так! Резеда? И героем труда? Почему? Растолкуйте вы мне... Потомучто у нас каждый молод сейчас В нашей юной прекрасной стране.

5

#### Слова М. ГОЛОДНОГО

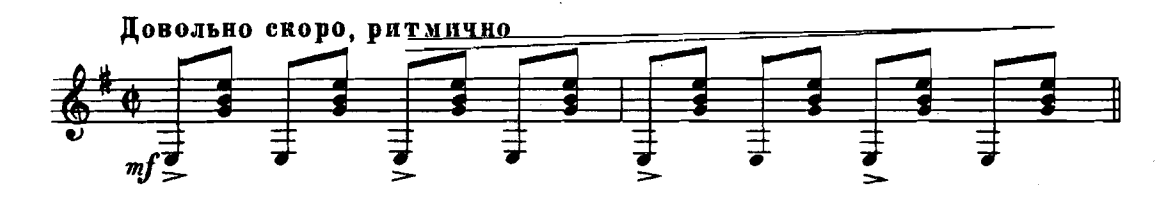

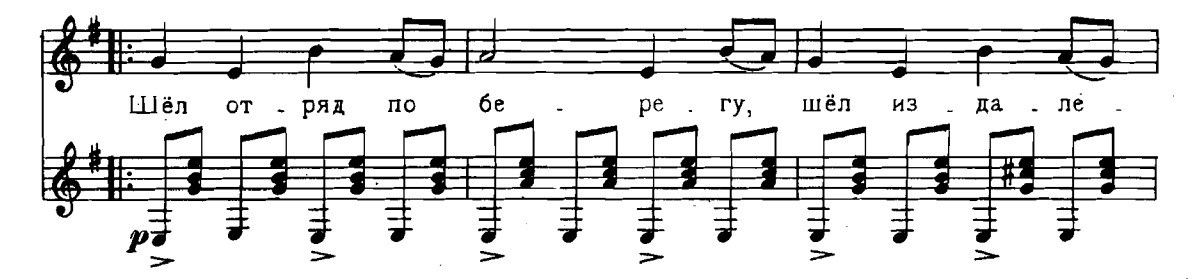

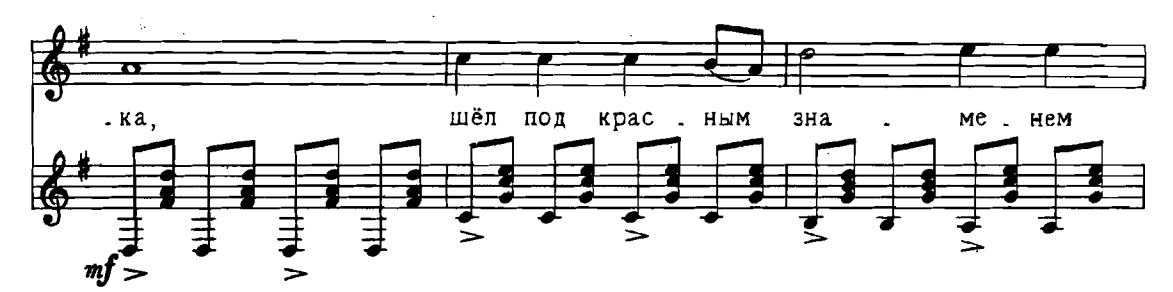

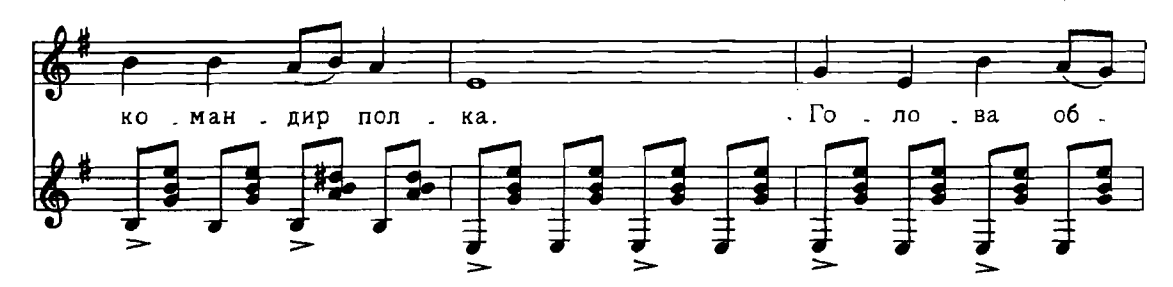

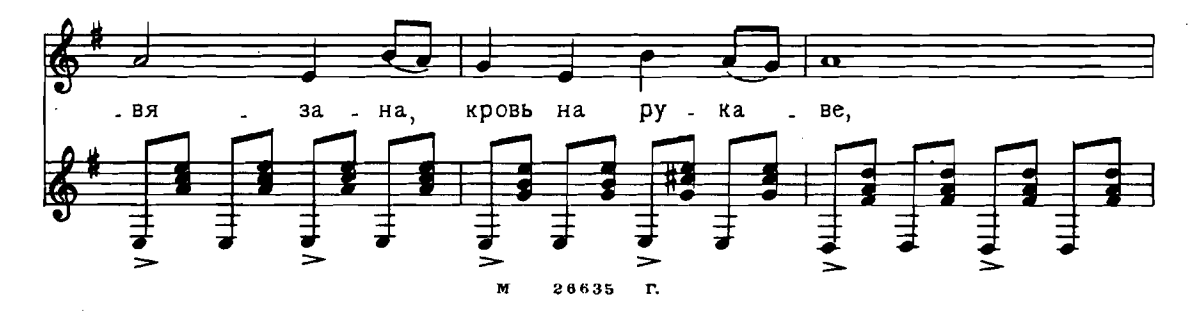

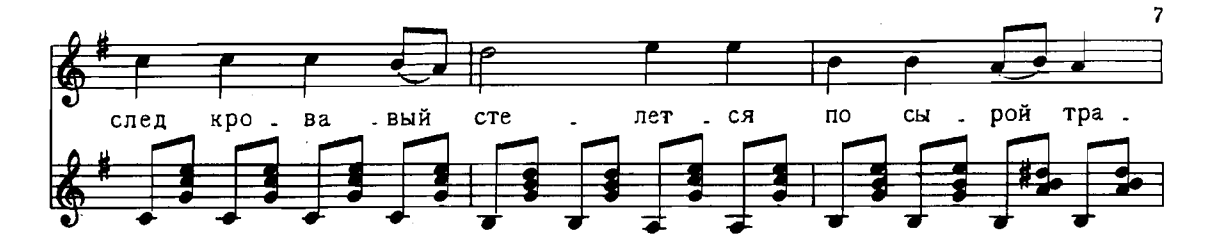

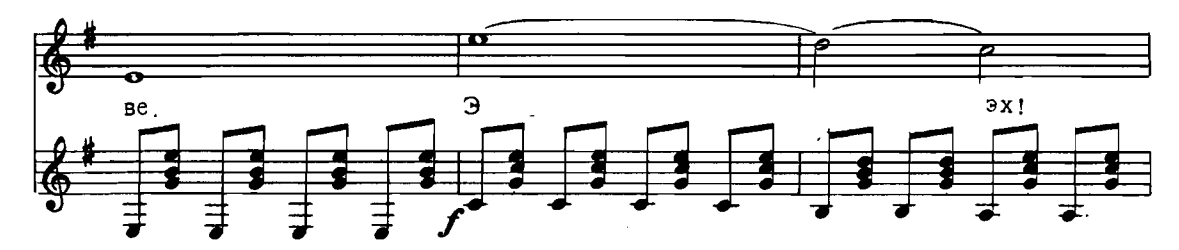

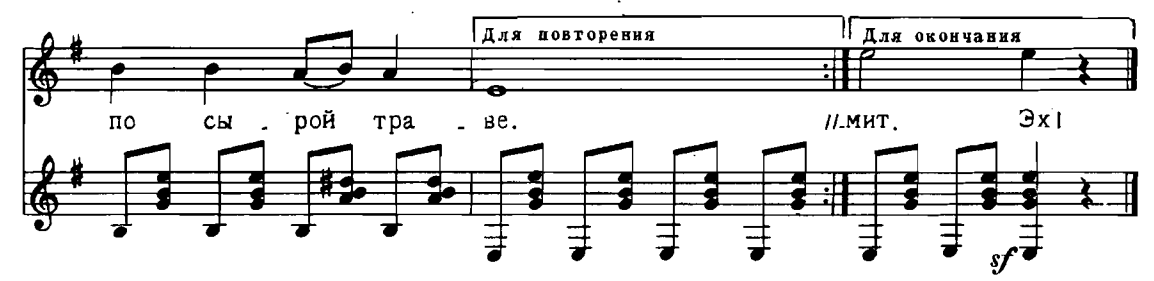

Шёл отряд по берегу, шёл издалека, Шёл под красным знаменем командир полка. Голова обвязана, кровь на рукаве, След кровавый стелется по сырой траве. Эх! по сырой траве.

"Хлопцы, чьи вы будете кто вас в бой ведёт? Кто под красным знаменем раненый идёт?" "Мы сыны батрацкие, мы-за новый мир, Щорс идёт под знаменем-красный командир. Эх! красный командир.

В голоде и в холоде жизнь его прошла, Но не даром пролита кровь его была. За кордон отбросили лютого врага, Закалились смолоду, честь нам дорога." Эх! честь нам дорога.  $\mathbf{r}$ 

Тишина у берега, смолкли голоса, Солнце книзу клонится, падает роса. Лихо мчится конница, слышен стук копыт, Знамя Щорса красное на ветру шумит. Эх! на ветру шумит. Эх!

> M.  $26635$  T.

### ПШЕНИЦА ЗОЛОТАЯ

#### Слова М. ИСАКОВСКОГО

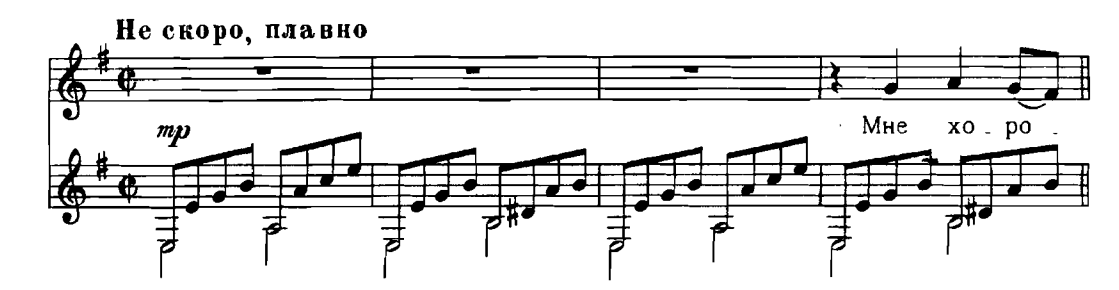

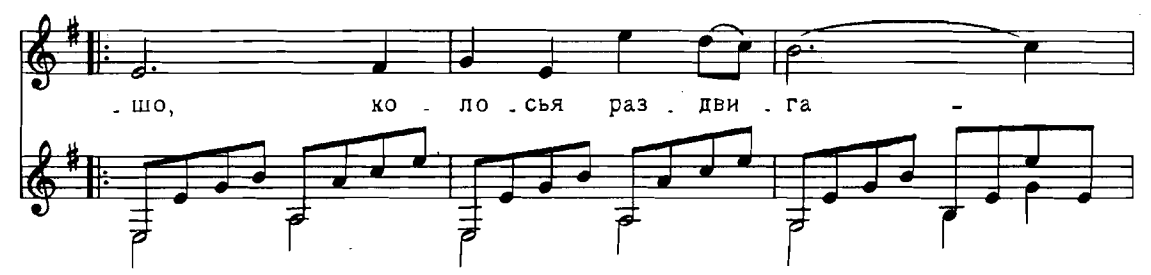

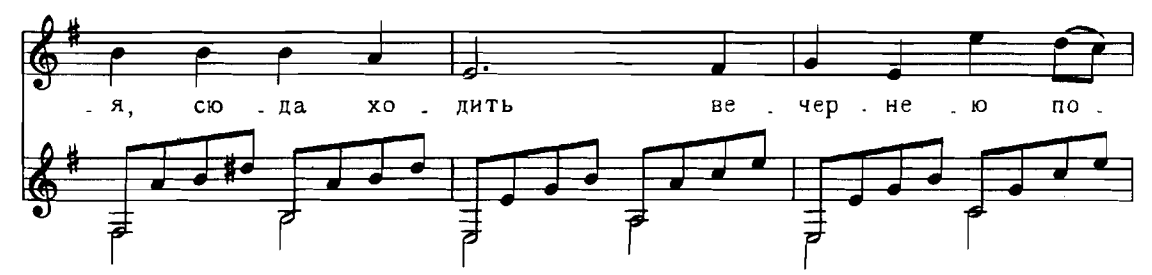

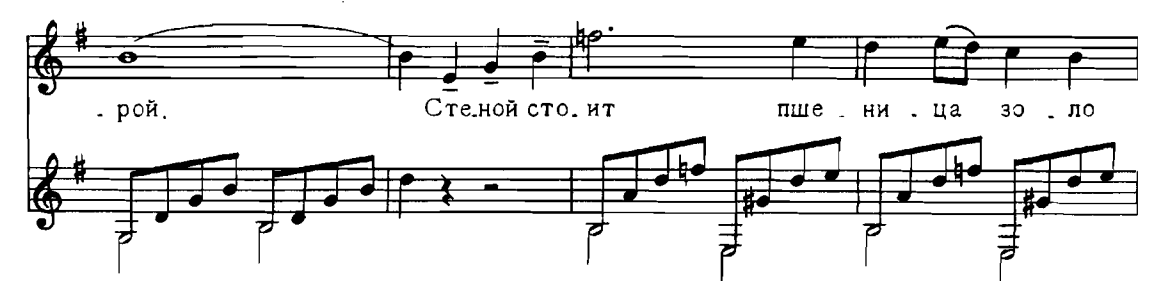

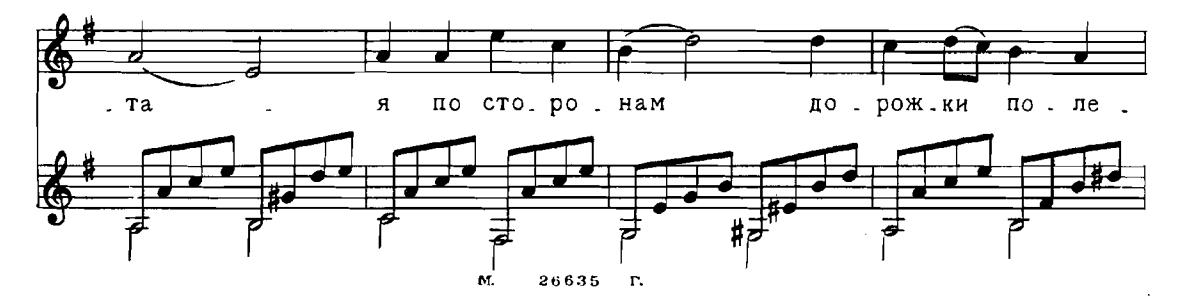

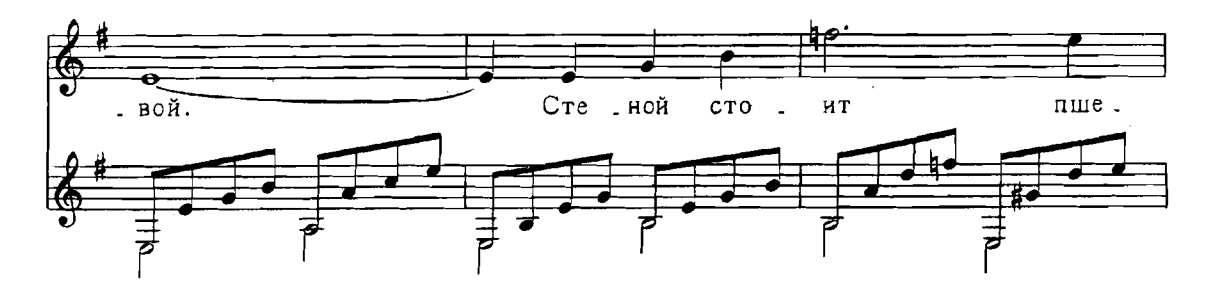

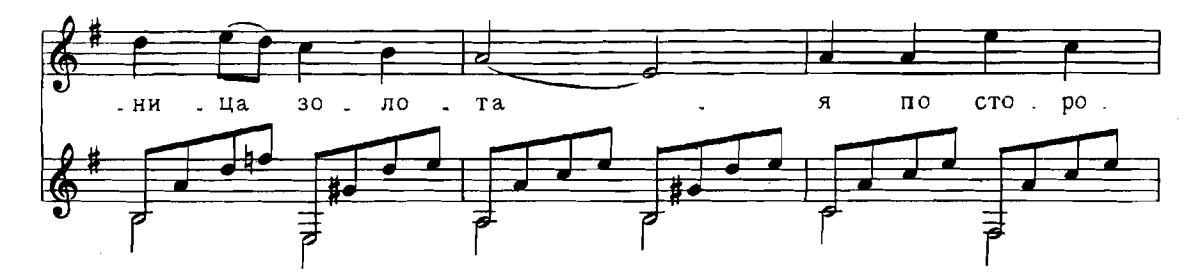

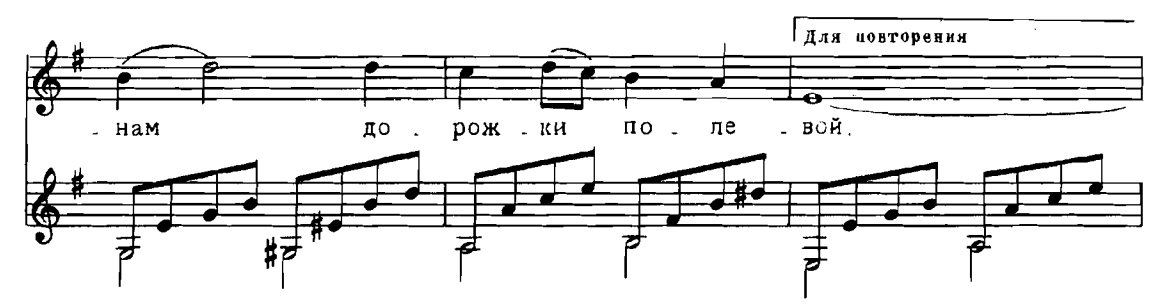

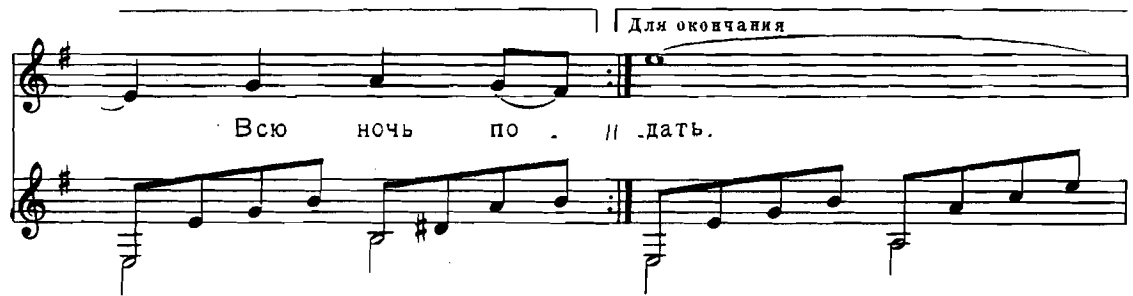

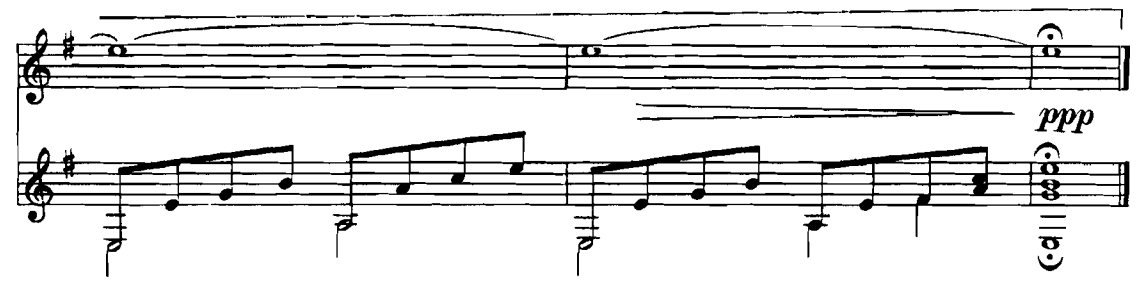

 $26635$  r.  $\mathbf{M}$ 

Мне хорошо, колосья раздвигая, Сюла холить вечернею порой. Стеной стоит пшеница золотая По сторонам дорожки полевой.

Всю ночь поют в пшенице перепёлки О том, что будет урожайный год, Ещё о том, что за рекой в посёлке Моя любовь, моя судьба живёт.

Мы вместе с ней в одной учились школе, Пахать и сеять выезжали с ней. И с той поры моё родное поле Ещё дороже стало и родней.

И в час, когда над нашей стороною Вдали заря вечерняя стоит, Родное поле говорит со мною, О самом лучшем в жизни говорит.

И хорошо мне здесь остановиться И, глядя вдаль, подумать, помолчать... Щумит, шумит высокая пшеница, Ией конца и края не видать.

## СОДЕРЖАНИЕ

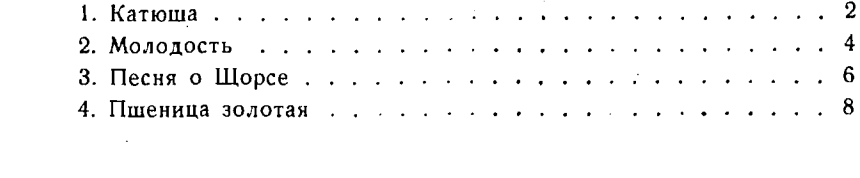

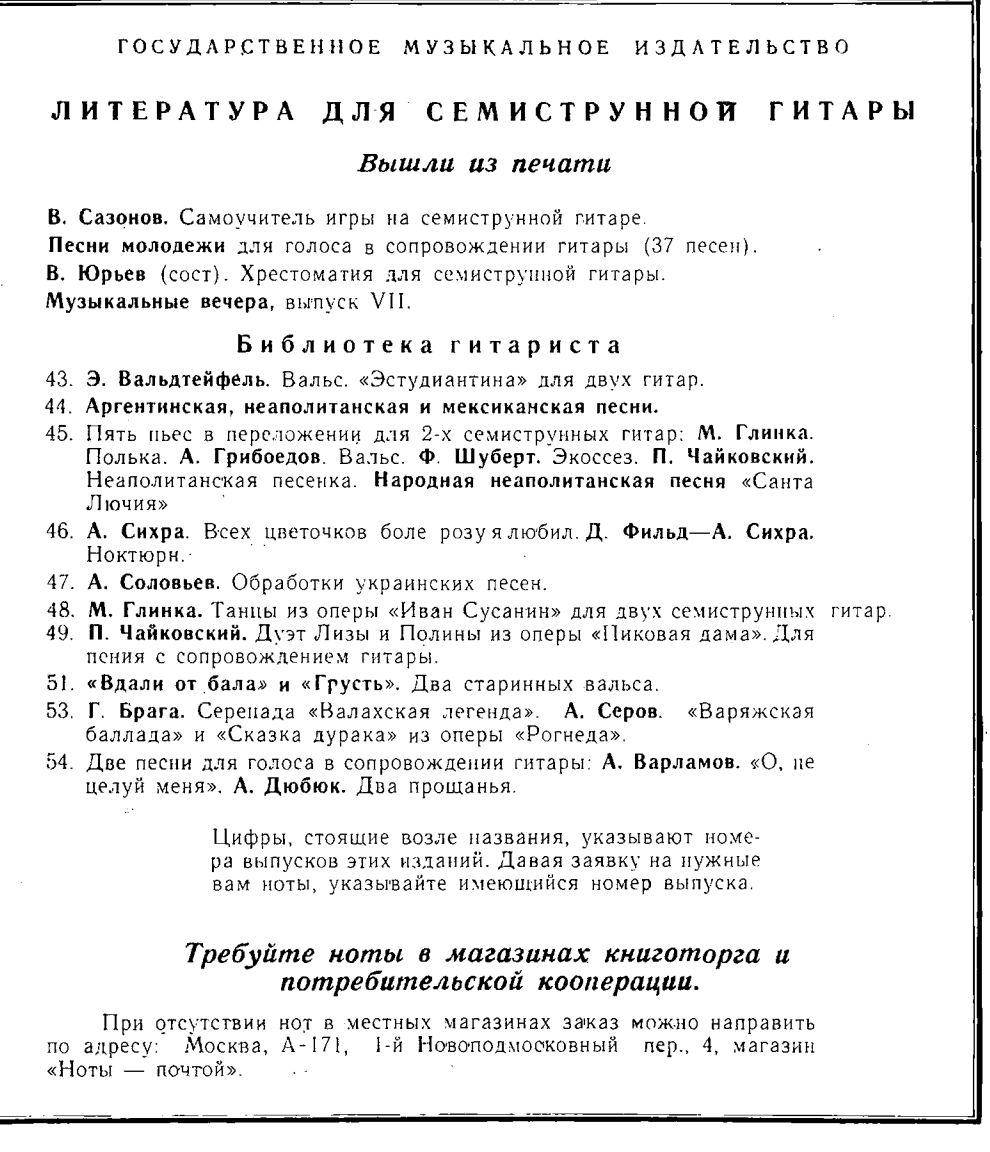

#### БЛАНТЕР МАТВЕЙ ИСААКОВИЧ ПЕСНИ

Редактор Б. Страннолюбский

Техн. редактор Н. Померанцева

Лит. редактор З. Маркова

Подписано к печати 25/VIII 1959 г. III 06343. Форм. бум. 60 $\times$ 92 $\frac{1}{3}$ . Бум. л. 0.75. Печ. л. 1,5. Уч. изд. л. 1,5. Тираж 11 000 экз. Заказ 606.

Московская типография № 6 Мосгорсовнархоза